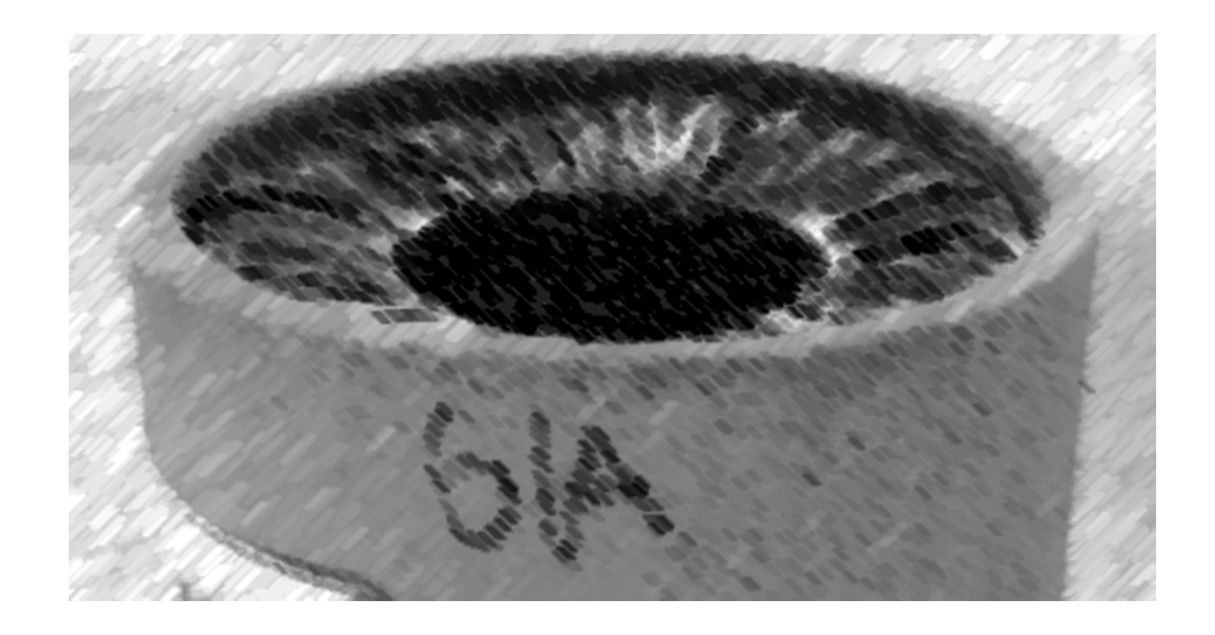

# CS61A Lecture 35

Amir Kamil UC Berkeley April 12, 2013

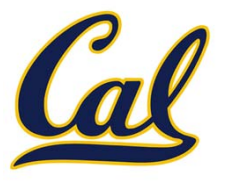

□ HW11 due next Wednesday

□ Scheme project out

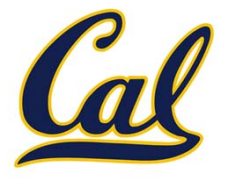

The way in which names are looked up in Scheme and Python is called *lexical scope* (or *static scope*)

**Lexical scope**: The parent of <sup>a</sup> frame is the environment in which <sup>a</sup> procedure was *defined*

**Dynamic scope**: The parent of <sup>a</sup> frame is the environment in which <sup>a</sup>

procedure was *called* **(define f (lambda (x) (+ x y))) (define g (lambda (x y) (f (+ x x)))) (g 3 7) mu**Special form to create dynamically scoped procedures

**Lexical scope**: The parent for **f**'s frame is the global frame

**Dynamic scope**: The parent for **f**'s frame is **<sup>g</sup>**'s frame *Error: unknown identifier: y*

### Functional Programming

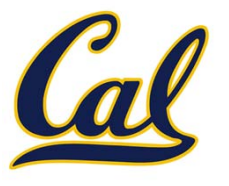

All functions are pure functions

No re‐assignment and no mutable data types

Name‐value bindings are permanent

Advantages of functional programming:

- •● The value of an expression is independent of the order in which subexpressions are evaluated
- •Sub‐expressions can safely be evaluated in parallel or lazily
- • Referential transparency: The value of an expression does not change when we substitute one of its sub‐expression with the value of that sub‐expression

*But*... Can we make basic loops efficient?

Yes!

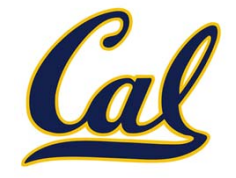

In Python, recursive calls always create new active frames

```
Time Space
                                      \Theta(n) \Theta(n)def factorial(n):
    if n == 0:
         return 1
    return n* factorial(n – 1)
                                      \Theta(n) \Theta(1)def factorial(n):
    total = 1
    while n > 0:
        n, total = n – 1, total * n
    return total
```
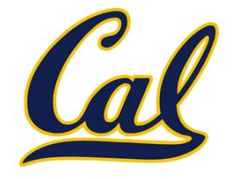

Reminder: Iteration is <sup>a</sup> special case of recursion Idea: The state of iteration can be passed as parameters

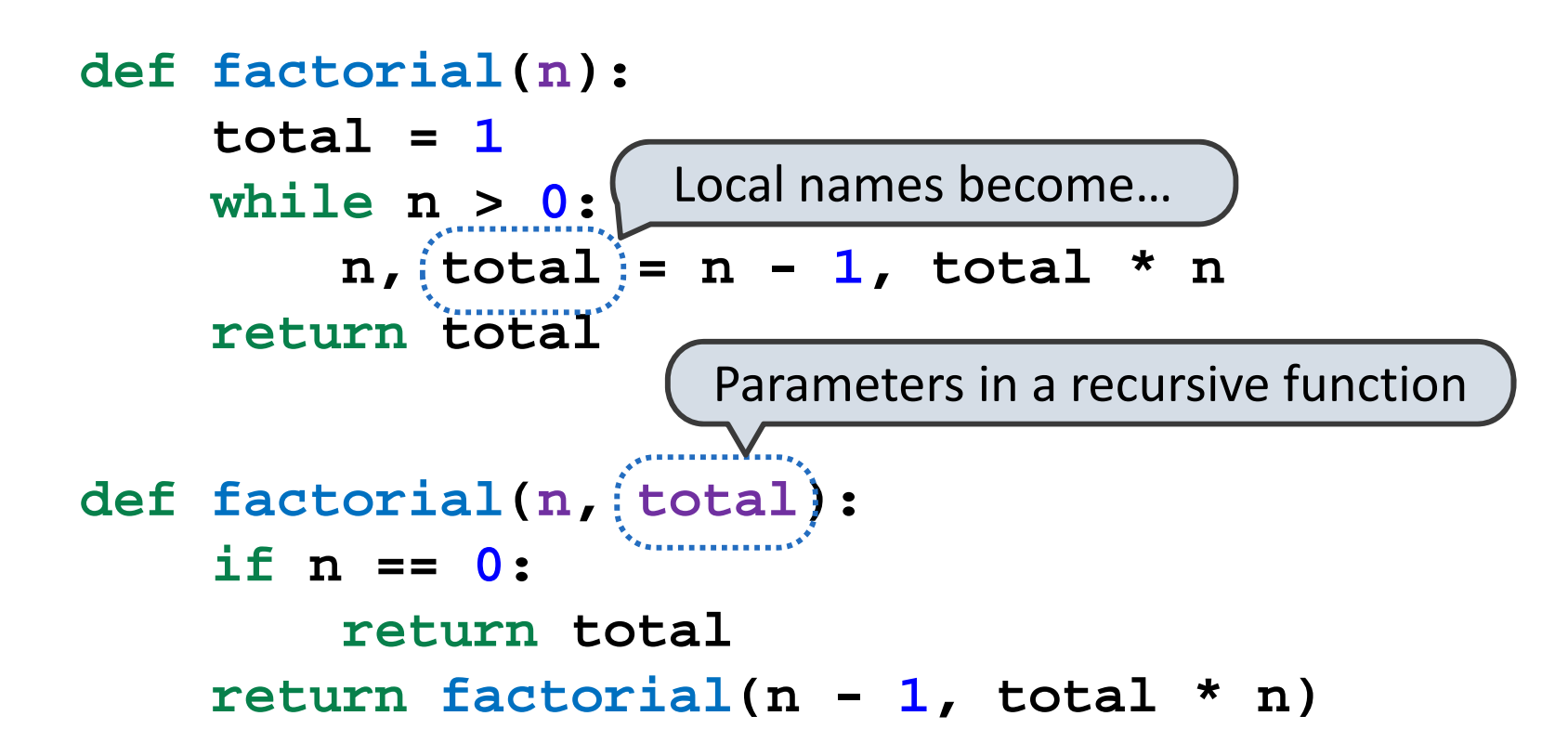

But this converted version still uses linear space in Python

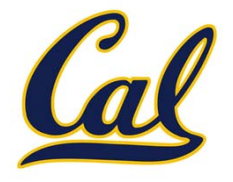

From the *Revised7 Report on the Algorithmic Language Scheme*:

"Implementations of Scheme are required to be **properly tail‐ recursive**. This allows the execution of an iterative computation in constant space, even if the iterative computation is described by <sup>a</sup> syntactically recursive procedure."

```
(define (factorial n total)
  (if (= n 0) total
      (factorial (- n 1)
                 (* total n))))
def factorial(n, total):
    if n == 0:
        return total
    return factorial(n - 1, total * n)
```
# Tail Calls

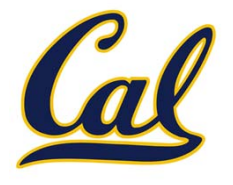

A procedure call that has not yet returned is *active*. Some procedure calls are *tail calls*. A Scheme interpreter should support an unbounded number of active tail calls.

A tail call is <sup>a</sup> call expression in <sup>a</sup> *tail context*:

- •The last body sub‐expression in <sup>a</sup> **lambda** expression
- •Sub‐expressions 2 & 3 in <sup>a</sup> tail context **if** expression
- •All non‐predicate sub‐expressions in <sup>a</sup> tail context **cond**
- •The last sub‐expression in <sup>a</sup> tail context **and** or **or**
- •The last sub‐expression in <sup>a</sup> tail context **begin**

```
(define (factorial n total)
 (if (= n 0) total
     (factorial (- n 1)
                 (* total n)) ) )
```
### Example: Length of <sup>a</sup> List

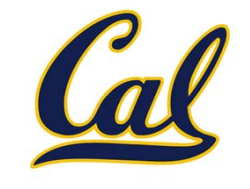

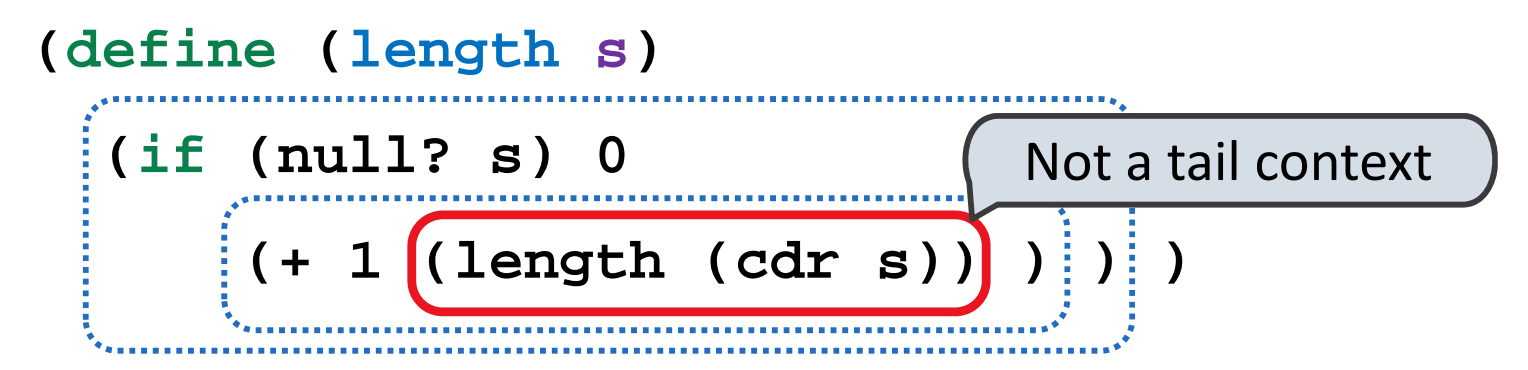

A call expression is not <sup>a</sup> tail call if more computation is still required in the calling procedure.

Linear recursions can often be rewritten to use tail calls.

```
(define (length-tail s)
  (define (length-iter s n)
   (if (null? s) n
         (length-iter (cdr s) (+ 1 n)) ) )
 (length-iter s 0) )
                                   Recursive call is a tail call
```
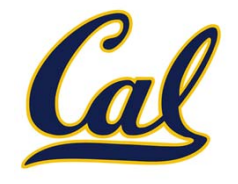

The return value of the tail call is the return value of the current procedure call.

Therefore, tail calls shouldn't increase the environment size.

In the interpreter, recursive calls to **scheme\_eval** for tail calls must instead be expressed iteratively.

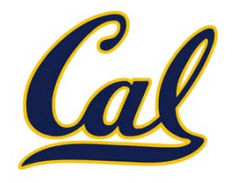

do\_if\_form

scheme\_eval

Logical forms may only evaluate some sub‐expressions.

- •**If** expression: **(if <predicate> <consequent> <alternative>)**
- •**And** and **or**: **(and <e1> ... <en>), (or <e1> ... <en>)**
- •**Cond** expr'n: **(cond (<p1> <e1>) ... (<pn> <en>) (else <e>))**

The value of an **if** expression is the value of <sup>a</sup> sub‐expression.

•**•** Evaluate the predicate.

- •Choose <sup>a</sup> sub‐expression: **<consequent>** or **<alternative>**
- •Evaluate that sub‐expression in place of the whole expression.

Evaluation of the tail context does not require <sup>a</sup> recursive call.

E.g., replace **(if false 1 (+ 2 3))** with **(+ 2 3)** and iterate.

### Example: Reduce

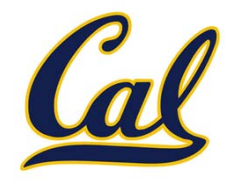

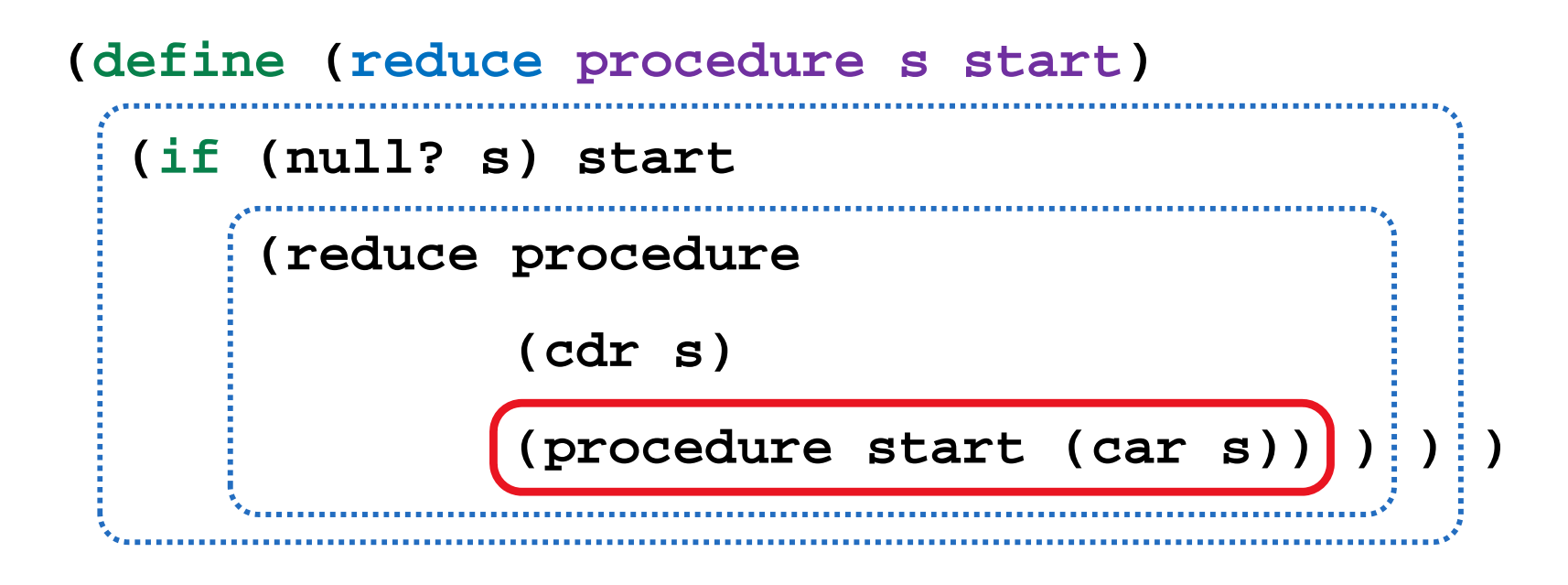

Recursive call is <sup>a</sup> tail call.

Other calls are not; constant space depends on **procedure**.

$$
(\text{reduce} * ' (3 4 5) 2) \qquad \qquad 120
$$

(reduce (lambda (x y) (cons y x)) '(3 <sup>4</sup> 5) '(2)) (5 <sup>4</sup> 3 2)

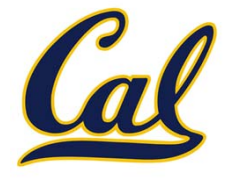

```
(define (map procedure s)
  (define (map-iter procedure s m)
    (if (null? s) m
        (map-iter procedure
                  (cdr s)
                  (cons (procedure (car s)) m))))
  (reverse (map-iter procedure s nil)))
(define (reverse s)
  (define (reverse-iter s r)
    (if (null? s) r
        (reverse-iter (cdr s)
                      (cons (car s) r))))
  (reverse-iter s nil))
```
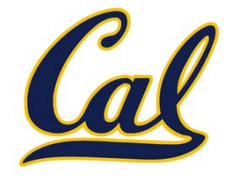

Programs specify the logic of <sup>a</sup> computational device

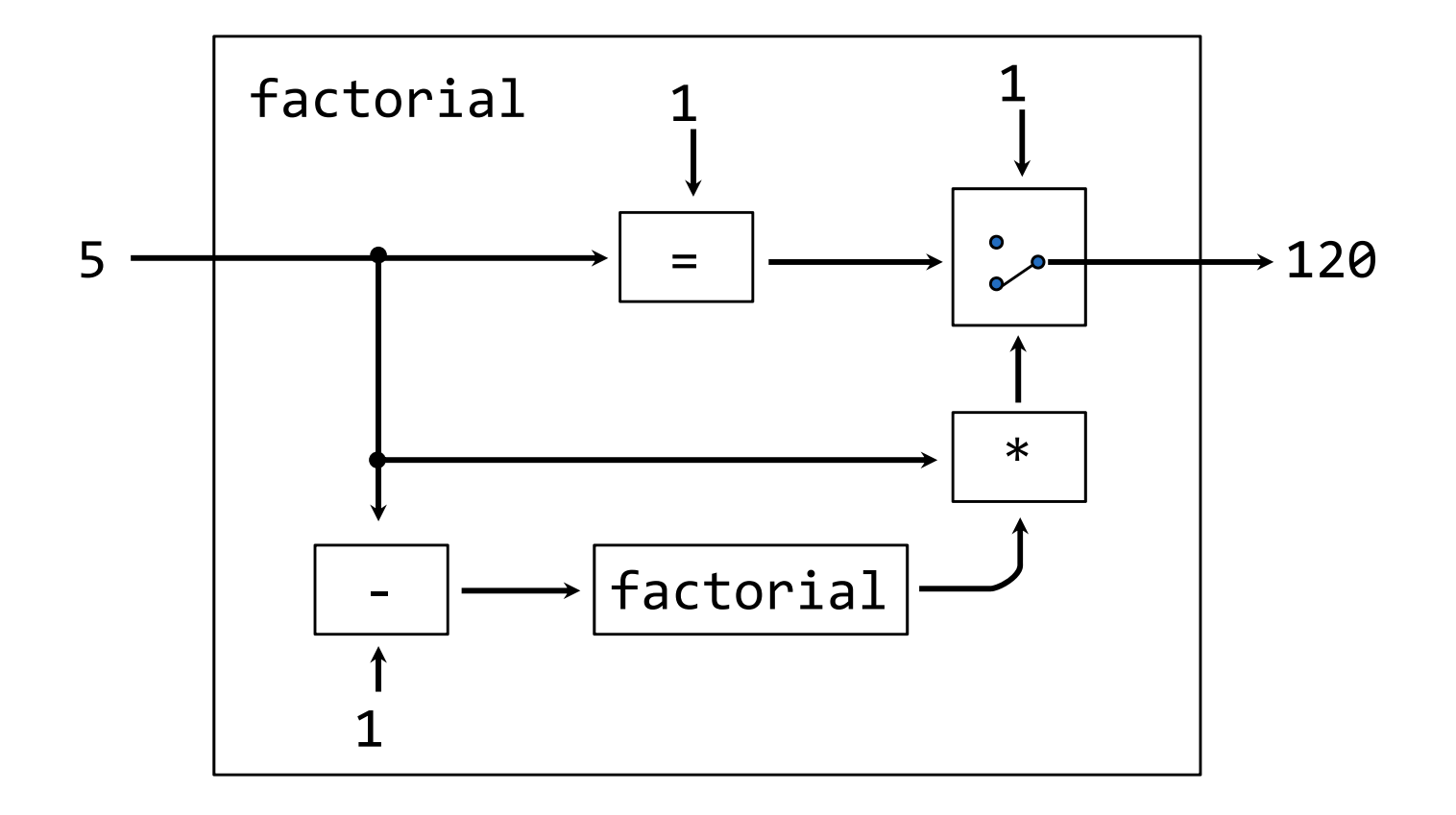

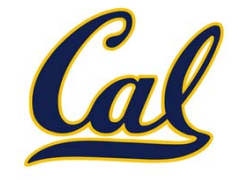

An interpreter can be parameterized to simulate any machine

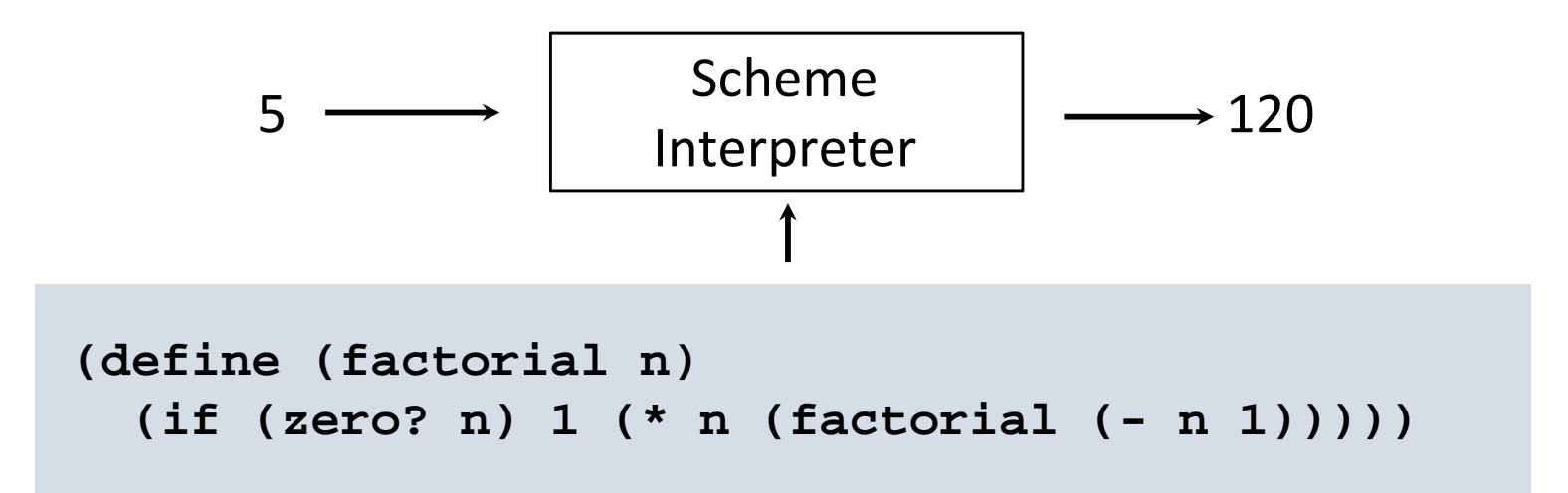

Our Scheme interpreter is <sup>a</sup> universal machine

A bridge between the data objects that are manipulated by our programming language and the programming language itself

Internally, it is just <sup>a</sup> set of manipulation rules

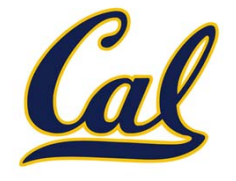

**eval**: Evaluates an expression in the current environment and returns the result. Doing so may affect the environment.

**exec**: Executes a statement in the current environment. Doing so may affect the environment.

eval('2 <sup>+</sup> 2')

```
exec('def square(x): return x * x')
```
**os.system('python <file>')**: Directs the operating system to invoke <sup>a</sup> new instance of the Python interpreter.